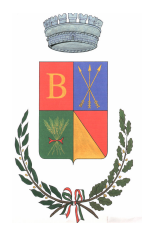

### **COMUNE DI BULZI**

**PROVINCIA DI SASSARI** 

C.A.P. 07030 VIA C. SEGNI, 5 - TEL. 079/588845 FAX 588343

**UFFICIO TECNICO** 

## **AVVISO PUBBLICO**

# Conferimento incarico per la progettazione esecutiva e Direzione Lavori di "RECUPERO CENTRO STORICO DEL COMUNE DI BULZI"

(per corrispettivi stimati di importo inferiore a 100.000 euro) art.17, comma 12, legge 11 febbraio 1994, n. 109 art.62, comma 1, del regolamento generale approvato con D.P.R.554/1999

### **IL RESPONSABILE DEL SERVIZIO**

### **RENDE NOTO**

In data 29.12.2005, con determinazione nº 101 è stato affidato l'incarico per il servizio di redazione della progettazione preliminare, definitiva, esecutiva, direzione lavori, coordinamento sicurezza in fase di progettazione e di esecuzione, delle opere di cui in oggetto, ai sensi dell'art. 62 del DPR 554/99, si indica di seguito il soggetto affidatario.

- SOGGETTO AFFIDATARIO DELL'INCARICO : Raggruppamento Temporaneo costituito da Ing. Bosincu Francesco, Arch. Pietro Corda e Ing. Fresi Marco – Capogruppo Ing. Bosincu F. - Sassari;

Bulzi lì 29 12 2005

**IL RESPONSABILE DEL SERVIZIO TECNICO** 

F.to A. Carbini